# **Conveyor Oven Controller with Two Preset Process Times**

### Description:

An oven monitor displaying the "tunnel" time in minutes and seconds. The tunnel time is defined as the time it takes for the heated object on the conveyor to travel from point A to point B in the application diagram below. An external time-select switch should allow the user to choose between the displayed process time or a second fixed process time. The time should be displayed in MM:SS (minutes:seconds) format. The process time should only be allowed to be adjusted between 6:30 and 12:15.

## Application Diagram:

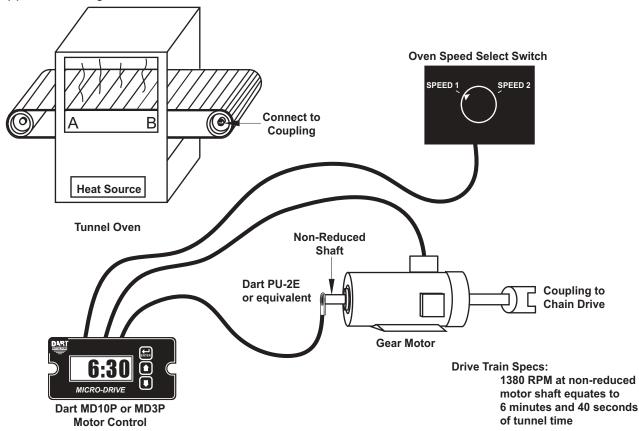

#### Wiring Diagram:

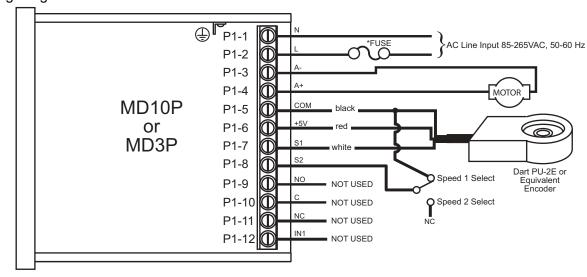

<sup>\*</sup> Size fuse according to unit and application. See electrical specifications for maximums.

# Parameter Configuration:

| Parameter | Value | Notes                                                                                         |
|-----------|-------|-----------------------------------------------------------------------------------------------|
| 10        | 2     | Time Mode Setting (MM:SS is a time-based unit)                                                |
| 20        | 390   | Display minimum set to 6:30 (MM:SS)                                                           |
|           |       | For example: (6 minutes * 60 seconds-per-minute) + 30 seconds = 390 seconds                   |
| 21        | 735   | Display maximum set to 12:12 (MM:SS)                                                          |
|           |       | For example: (12 minutes * 60 seconds-per-minute) + 15 seconds = 735 seconds                  |
| 30        | 400   | Display should indicate 6:40 (MM:SS) when motor at Reference RPM, parameter 31                |
|           |       | For example: (6 minutes * 60 seconds-per-minute) + 40 seconds = 400 seconds                   |
| 31        | 1380  | This is the RPM at which the Display Reference, parameter 30, should be displayed             |
| 32        | 1     | Pulses per revolution of shaft encoder or pickup is 1 PPR                                     |
| 35        | 7     | Set S2 input mode to jog when low                                                             |
| 36        | 530   | Set fixed process time during jog to 8:50 (MM:SS)                                             |
|           |       | For example: $(8 \text{ minutes } * 60\text{-seconds-per-minute}) + 50 = 530 \text{ seconds}$ |